## **Подпрограммы**

**Подпрограмма** – это помеченный модуль программы, синтаксически оформленный по правилам какой-либо системы программирования так, что он может быть использован в качестве конструктивного элемента при решении более общей задачи на вычислительной машине.

Назначение подпрограмм:

- 1) программирование на более высоком уровне;
- 2) сокращение размеров программ.

Возникающие проблемы:

- 1) связь по управлению проблема возврата в вызывающую программу (сохранение адреса возврата);
- 2) связь по данным проблема обмена данными вызывающей программы и подпрограммы.

#### **Подпрограммы: связь по управлению**

Для организации связи по управлению в Intel 8086 используется стек, в котором хранится адрес возврата, а также команды вызова подпрограммы (CALL) и выхода из подпрограммы (RET).

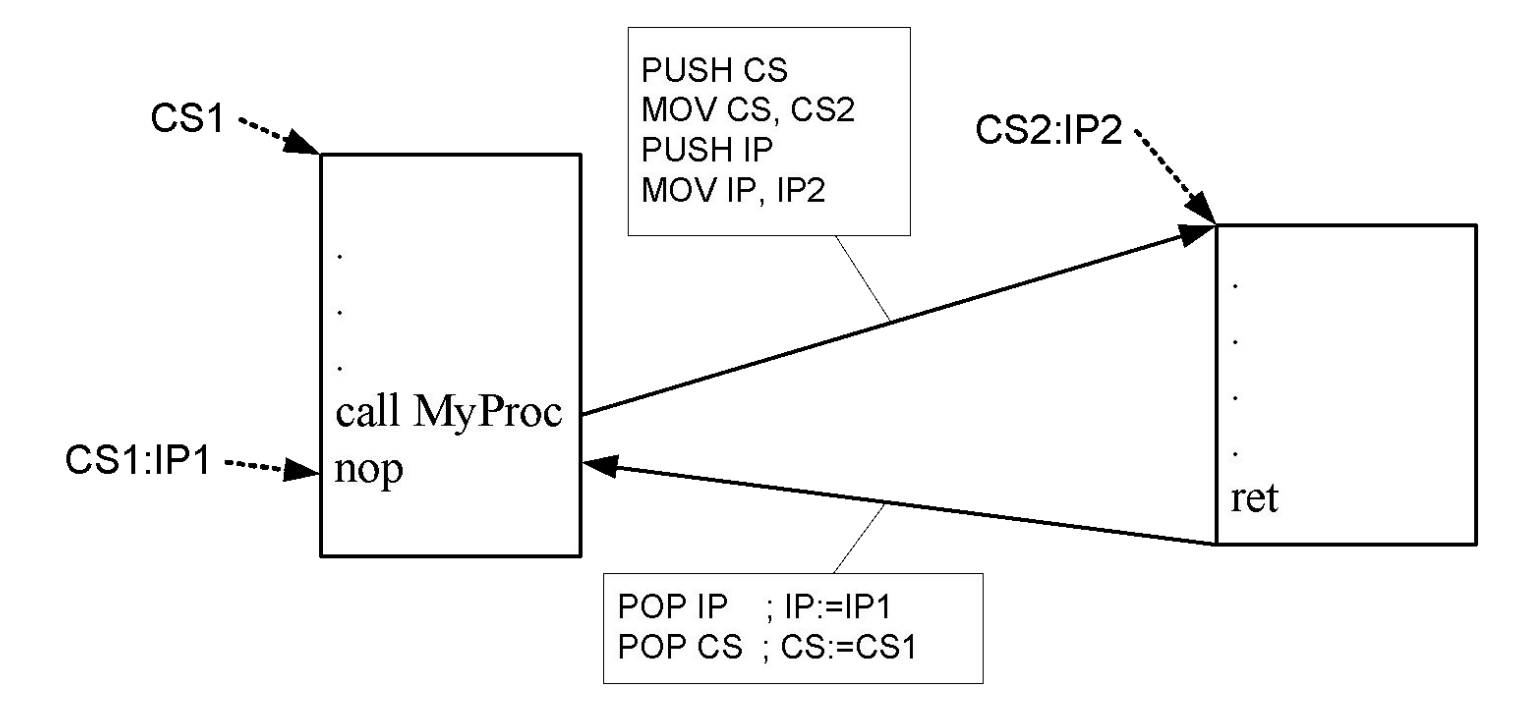

#### **Подпрограммы: связь по данным**

Для организации связи по данным используются регистры, глобальные переменные и стек.

При использовании стека параметры записываются с помощью команды PUSH непосредственно перед вызовом подпрограммы.

**ВАЖНО**: после окончания работы подпрограммы необходимо удалить из стека переданные подпрограмме параметры.

Удалить параметры из стека можно следующими способами:

- 1) подпрограмма сама удаляет параметры из стека: используется команда RET с параметром, в котором указывается, сколько байтов из стека необходимо удалить;
- 2) вызывающая программа сама очищает стек:
	- a) используется последовательность команд **POP** (количество команд равно количеству слов, помещённых в стек);
	- b) используется команда **ADD SP, NumBytes** , в которой параметр NumBytes равен количеству байтов, помещённых в стек.

#### **Подпрограммы: связь по данным**

Параметры в подпрограмму могут передаваться по значению и по ссылке.

Передача параметров по значению: mov AX,  $10$ push AX add AX, 20 push AX call MyProc1

Передача параметров по ссылке (в стек помещается адрес фактического параметра): mov AX, OFFSET ArrayOfWords add AX, SI push AX call MyProc2

### **Подпрограммы: связь по данным**

Обращение к параметрам подпрограммы организуется через регистры BP и SP. Процедуру рекомендуется оформлять следующим образом:

- 1) заголовок процедуры:
	- **MyProc proc <near|far>**
- 2) настройка регистра BP: **push BP mov BP, SP**
- 3) сохранение регистров необходимо, если подпрограмма изменяет содержимое регистров, а их значения потребуются вызывающей программе;
- 4) работа подпрограммы, обращение к параметрам подпрограммы;
- 5) восстановление регистров, если их значения были сохранены в начале подпрограммы; восстановление регистра BP **pop BP**
- 6) выход из подпрограммы:

**ret N**

где N – количество байтов, которые необходимо удалить из стека перед возвратом из подпрограммы.

### **Подпрограммы: связь по данным**

Обращение к параметрам подпрограммы:

- 1) параметры, переданные по значению: в стек были записаны значения, с которыми можно сразу работать: mov AX, [BP+6] ; загрузка значения параметра в регистр AX
- 2) параметры, переданные по ссылке:
	- в стек были записаны адреса, по которым расположены фактические параметры, поэтому для доступа к значениям будет использоваться, например, следующая последовательность операторов:
		- mov BX, [BP+8] ; загрузка адреса параметра в регистр BX
		- mov AX, [BX] ; загрузка значения этого параметра в регистр AX

#### **Подпрограммы: связь по данным**

Правила вычисления смещения параметра подпрограммы относительно регистра BP очевидны при рассмотрении следующего рисунка. **ВНИМАНИЕ!** Если был выполнен дальний вызов подпрограммы, то в стек заносится

дополнительно значение сегментного регистра CS, поэтому для обращения к параметрам необходимо будет скорректировать смещения на 2.

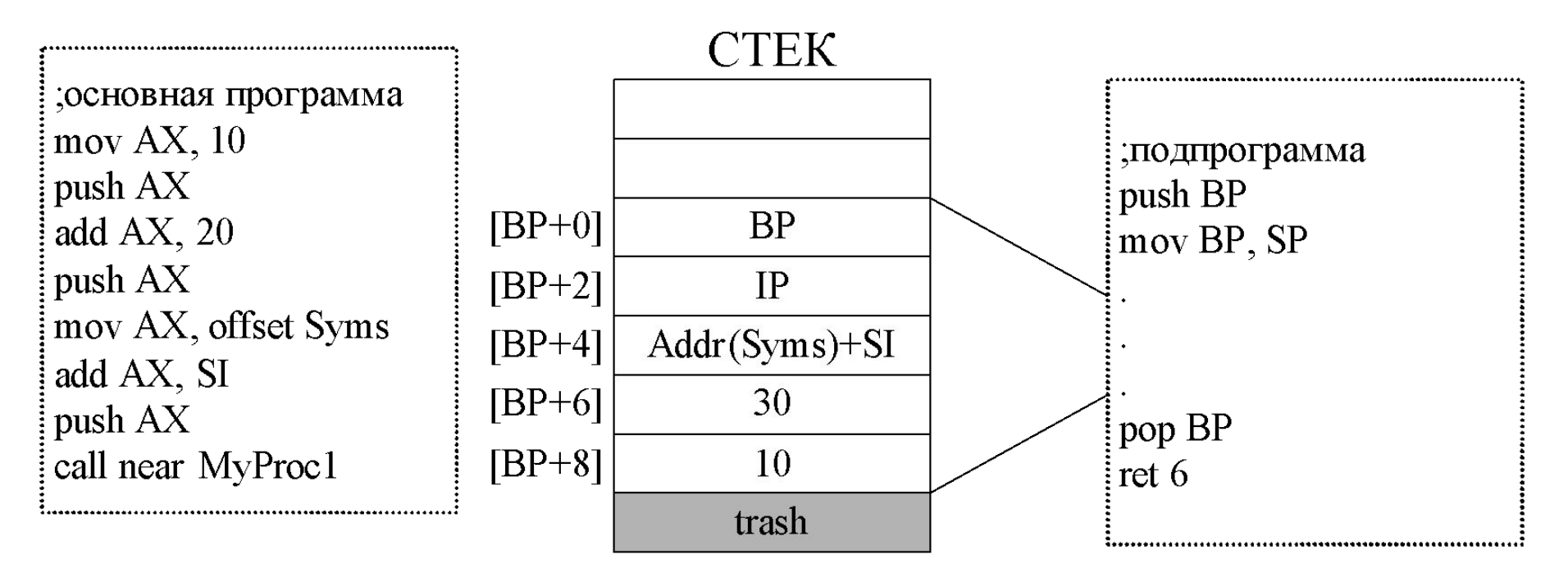